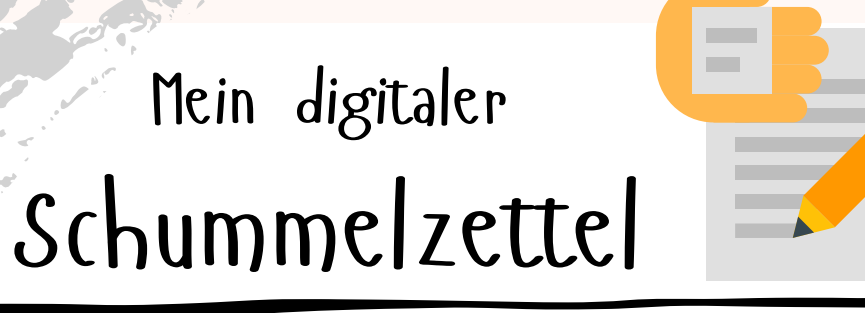

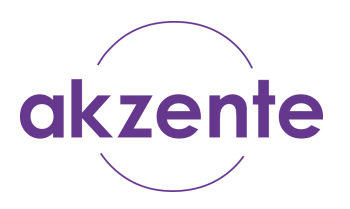

# **KI Die Welt der Künstlichen Intelligenz**

...und was sie mit unserem Alltag zu tun hat

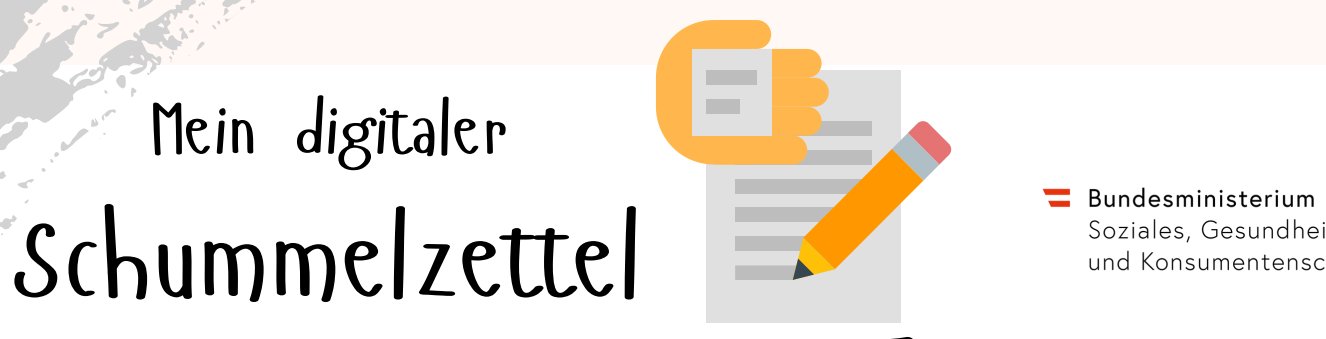

#### **Was ist "KI"?**

Soziales, Gesundheit, Pflege und Konsumentenschutz

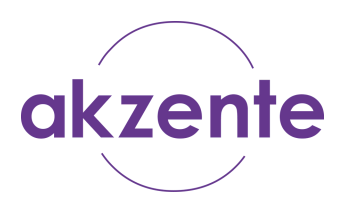

"**Künstliche Intelligenz" (KI)** - im Englischen auch als (AI) Artifical Intelligence bezeichnet ist ein Bereich der Informatik, der sich mit der Entwicklung von Computern und Programmen befasst, die wie Menschen denken und lernen können.

Die Funktionsweise von KI basiert auf Algorithmen, also einem Computerprogramm, das lernen und eigenständig denken kann. Diese Programme werden mit großen Datenmengen trainiert, um Muster und Zusammenhänge zu erkennen und in weiterer Folge auf Basis dieser Entscheidungen zu treffen.

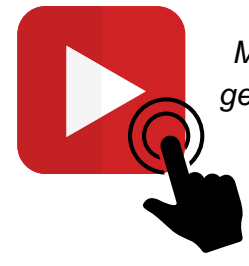

*Mit Klick/Fingertipp auf das Videosymbol [ge](https://www.youtube.com/watch?v=Z5gdt-iL-ps)langen Sie zu einem kurzen Erkärvideo zur Künstlichen Intelligenz.*

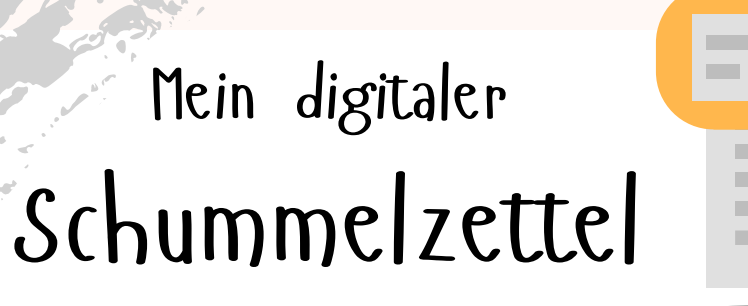

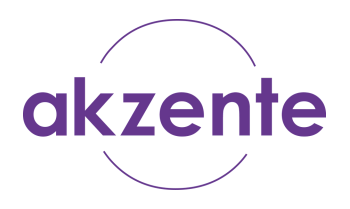

#### Beispiele für Künstliche Intelligenz

#### MASCHINGLLCS Lebnen

Weitere Beispiele für maschinelles Lernen

Maschinelles Lernen ist ein Beispiel für die Funktionsweise von Kl. Dabei werden der Kl große Mengen an Daten gegeben, aus denen sie Muster und Zusammenhänge erkennen kann. Die KI verwendet dann diese Muster, um Vorhersagen oder Entscheidungen zu treffen. Ein häufiges Beispiel für maschinelles Lernen ist das Erkennen von Spam-E-Mails (auch Junk-Mails genannt). Die KI analysiert eine große Anzahl von E-Mails, um zu lernen, welche Merkmale auf Spam hinweisen, und kann dann neue E-Mails automatisch als Spam identifizieren.

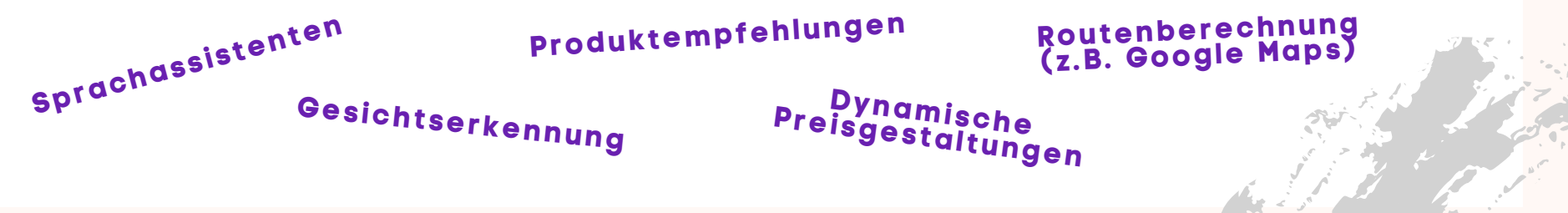

# Mein digitaler Schummelzettel

#### Beispiele für Künstliche Intelligenz

**COL** 

#### NOUDONALOS NCTZWCDK

Ein weiteres Beispiel ist die sogenannte "Neuronale Netzwerk"-Technologie. Diese basiert auf dem Aufbau des menschlichen Gehirns und besteht aus vielen miteinander verbundenen "künstlichen Neuronen". Durch Training mit Beispieldaten kann das neuronale Netzwerk Muster und Zusammenhänge erkennen und darauf basierend Aufgaben erledigen. Ein bekanntes Beispiel dafür ist die Bilderkennung, bei der die KI in der Lage ist, Objekte oder Personen auf Bildern zu identifizieren.

Bundesministerium Soziales, Gesundheit, Pflege und Konsumentenschutz

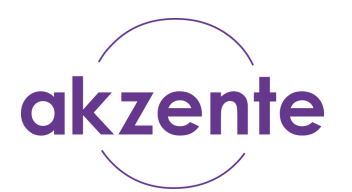

Chatbots wie das derzeit bekannte ChatGPT ebenso zur nologie der zählen künstlichen neuronalen Netzwerke. Chatbot? Häää?! Fin Chathot ist eine Anwendung, die Künstliche Intelligenz verwendet, um sich

mit Menschen in natürlicher Sprache zu unterhalten. Nutzer:innen können Fragen stellen, auf welche das System in natürlicher Sprache antwortet.

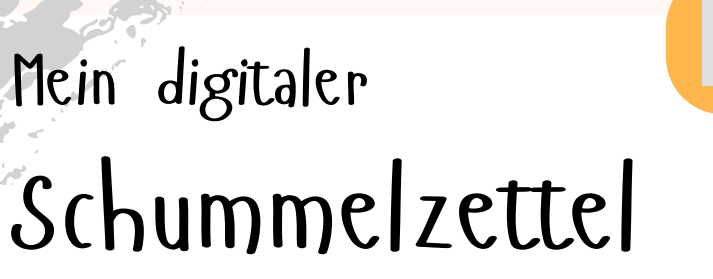

**COLL** 

Bundesministerium Soziales, Gesundheit, Pflege und Konsumentenschutz

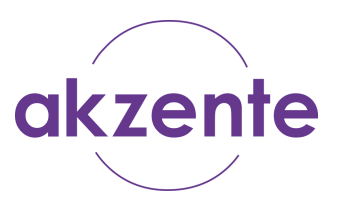

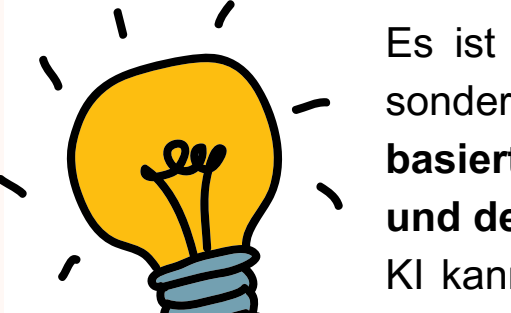

Es ist wichtig zu beachten, dass **KI nicht wirklich "denkt" wie ein Mensch**, sondern **auf der Verarbeitung von Daten und dem Erkennen von Mustern basiert**. **Die Qualität der Ergebnisse hängt stark von der Qualität der Daten und des Trainings ab**.

KI kann in verschiedenen Bereichen eingesetzt werden, wie z.B. in der Medizin, bei Sprach- und Textverarbeitung, bei autonomen Fahrzeugen und vielen anderen Anwendungen.

*Insgesamt kann man sagen, dass Künstliche Intelligenz darauf abzielt, Computern das Lernen und die Entscheidungsfindung ähnlich wie bei Menschen zu ermöglichen, indem sie Muster in Daten erkennt und daraus Schlussfolgerungen zieht.*

*Sie wollen wissen, wie eine KI lernt? Probieren Sie es aus! Mit Klick/Fingertipp auf den Roboter gelangen Sie zu einer Website, [a](https://www.youtube.com/watch?v=Z5gdt-iL-ps)uf der Sie selbst eine KI mit ihren Zeichnungen trainieren können.*

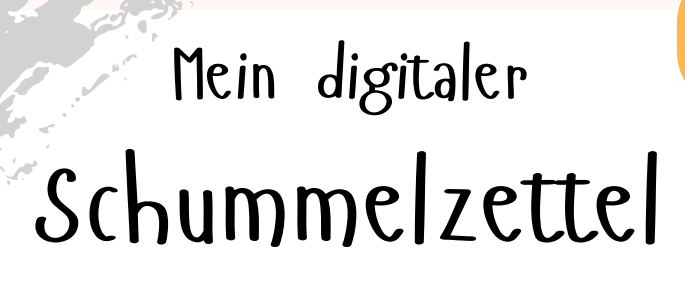

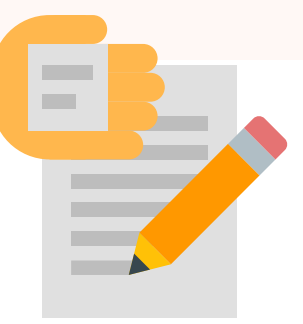

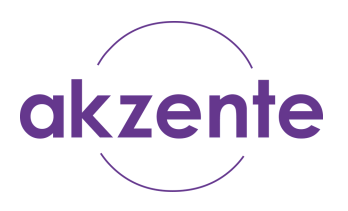

#### Anwendungsbeispiele von KI in der Praxis

Künstliche Intelligenz (KI) wird zunehmend in verschiedenen Bereichen des Alltags eingesetzt. Hier sind einige Beispiele für Anwendungen von KI, die heutzutage häufig vorkommen:

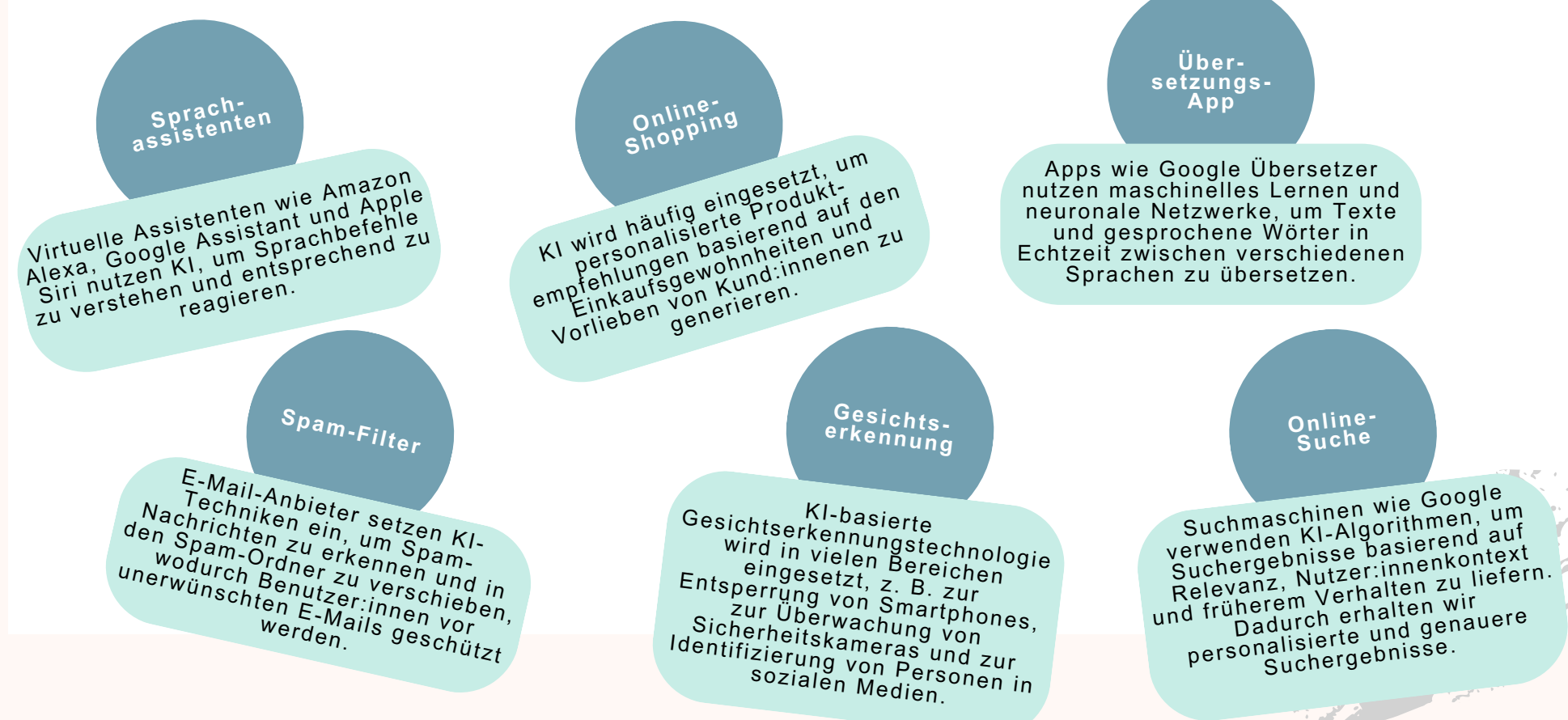

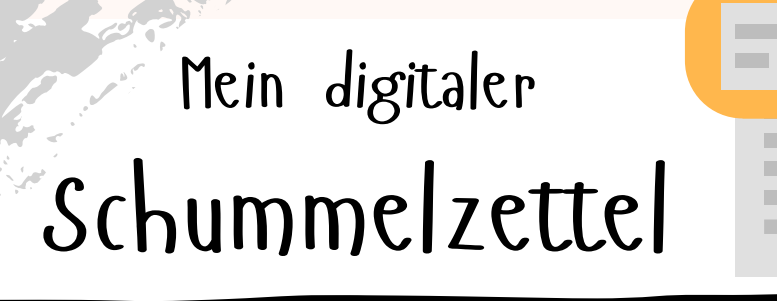

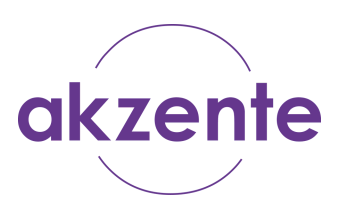

### **KI ausprobieren**

Nachfolgende KI-Anwendungen können direkt über die genannte Webseite aufgerufen und kostenfrei (Stand 07-2023) genutzt werden. Meist ist allerdings eine einmalige Registrierung (E-Mail Adresse und Passwort) nötig.

Diese Anwendungen können Sie zum Beispiel dabei unterstützen, komplexe Begriffe oder Themen zu verstehen, indem Sie mit der KI ein "Gespräch" führen (Chatbot).

[COP](https://chat.openai.com/)<sup>Y</sup>

AI

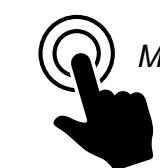

*[M](https://www.youtube.com/watch?v=Z5gdt-iL-ps)it Klick/Fingertipp auf den den jeweiligen Namen gelangen Sie direkt zur Website der jeweiligen KI.*

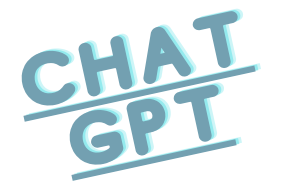

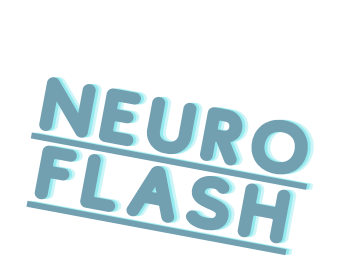

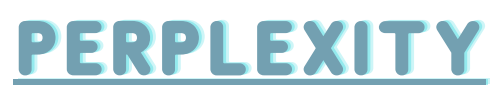

**Keine Anmeldung nötig.** Eine Anleitung für die Verwendung von Perplexity finden Sie auf der nächsten Seite.

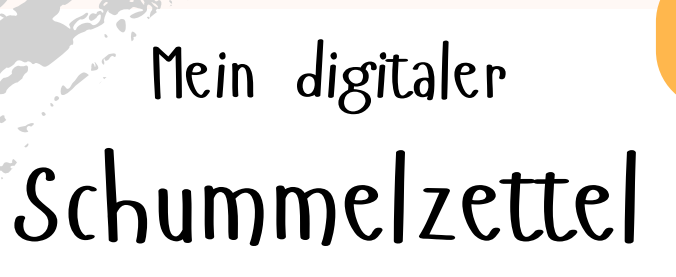

m.

Bundesministerium Soziales, Gesundheit, Pflege und Konsumentenschutz

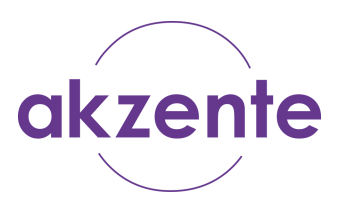

### **Perplexity**

Die KI "Perplexity" ist aktuell (07-2023) kostenfrei und ohne Registrierung nutzbar. Um sich schneller damit zurecht zu finden, gibt es hier eine kurze Anleitung zur Nutzung:

- 1. Öffnen Sie die Website <https://www.perplexity.ai/>
- 2. Auf der Seite erscheint ein Textfeld. Geben Sie dort Ihre Frage/Befehl ein.

The answer to any question.

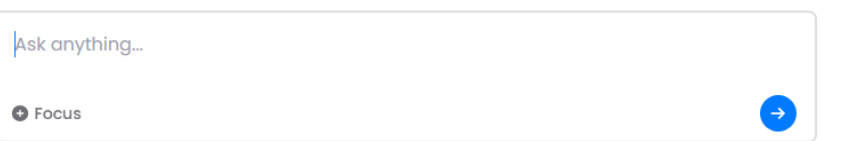

*Der Befehl könnte folgendermaßen lauten: "Erkläre die Funktionsweise von künstlicher Intelligenz in einfacher Sprache."*

- 3. Mit dem Klick/Fingertipp auf den blauen Pfeil rechts im Textfeld bestätigen Sie die Eingabe.
- 4. Sie erhalten nun ein Ergebnis. Wie auf der nächsten Seite dargestellt.

# Mein digitaler Schummelzettel

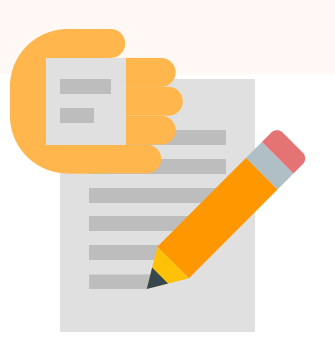

Bundesministerium Soziales, Gesundheit, Pflege und Konsumentenschutz

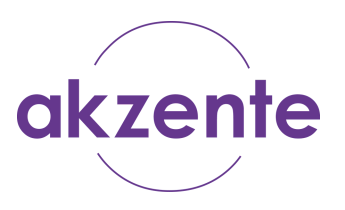

#### Erkläre die Funktionsweise von künstlicher Intelligenz in einfacher Sprache

#### ← Quick Search

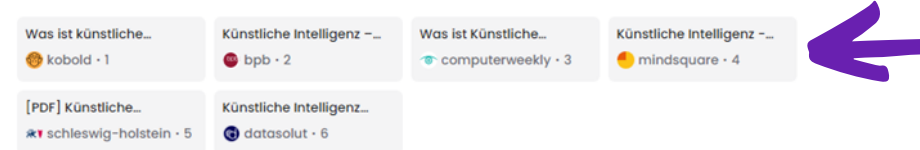

#### Hier werden alle **Quellen** genannt, aus denen der folgende Text zusammengefügt wurde.

#### 三 Answer

Künstliche Intelligenz (KI) ist ein Teilgebiet der Informatik, das Maschinen befähigt. autonom Probleme zu lösen und Entscheidungen zu treffen 6. KI simuliert menschliche Kompetenz und kann viele Ausprägungen annehmen, von einem Roboter über eine Software bis hin zu einem physischen Objekt<sup>1</sup>. Üblicherweise bezieht man sich mit dem Begriff auf selbstlernende Algorithmen im Bereich Data Science und maschinelles Lernen <sup>1</sup>. Die Funktionsweise von KI kann man wie folgt erklären:

- · Daten sammeln: KI benötigt Daten, um aus ihnen zu lernen und Muster zu erkennen.
- Daten analysieren: KI analysiert die Daten und identifiziert Muster und Zusammenhänge.
- Modelle erstellen: KI erstellt Modelle, um die Daten zu interpretieren und Vorhersagen zu treffen.
- · Modelle anpassen: KI passt die Modelle an, um bessere Vorhersagen zu treffen.
- · Entscheidungen treffen: KI trifft Entscheidungen auf Basis der analysierten Daten und der erstellten Modelle

KI wird in vielen Anwendungen eingesetzt, um Prozesse zu verbessern und Entscheidungen zu automatisieren <sup>6</sup>. Die Chancen, die durch KI entstehen, decken eine Bandbreite an Automatisierung, Optimierung und Unterstützung des Menschen in seinen Tätigkeiten ab und erlauben es uns, uns auf kreative und hochkomplexe, neuartige Aufgaben zu konzentrieren<sup>1</sup>.

Wenn Sie mit dem Ergebnis nicht zufrieden sind, können Sie hier **weitere Befehle** erteilen, um den Text zu ändern.

z.B.: *"Kürze den Text auf 10 Sätze und nenne konkrete Praxisbeispiele."*

Diesen Schritt können Sie in verschiedenen Varianten so oft wiederholen wie nötig.

Ask follow-up...

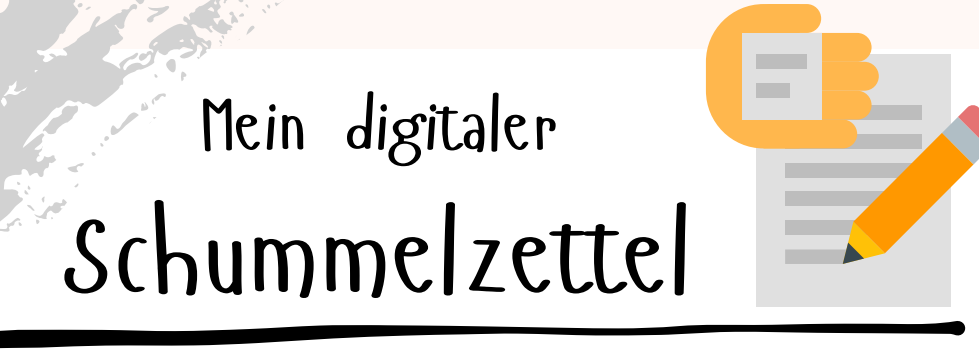

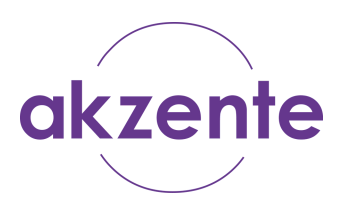

## **Impressum**

akzente - Frauen.Bildung.Wirtschaft.Region

Grazer Vorstadt 7, 8570 Voitsberg Telefon: +43 (0)3142/930 30 Email: office@akzente.or.at Web: [http://www.akzente.or.at](https://l.facebook.com/l.php?u=http%3A%2F%2Fwww.akzente.or.at%2F%3Ffbclid%3DIwAR3D-LxmrmjGgbk5L3QfrQXTJBEvwtjeh6JhLYdxvyelbDytIIP87BRmkZc&h=AT1Ik1ZIg-QibXRu_xW2vDI5rbv1kB-4pofMwdbBxzk-Dg2yGVxxpq4UFwmaRD1rouPesqADdS89XvJTNXLWDVmXUYyI620T4nNWLO63Ob7d_2bZukNvFBRvypQ9kEo6TqAW)

Zuletzt aktualisiert: Juli 2023